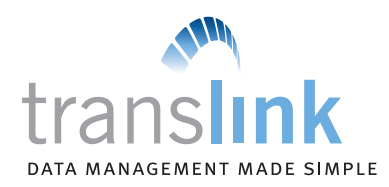

## **Frequently Asked Questions**

### **Q. "What is TransLink?"**

**A.** TransLink is a user-friendly, web-based reporting system that helps you manage your merchant payment card business right from your PC.

#### **Q. "What can I do with TransLink?"**

- **A.** TransLink puts you in control of the information you need. You can:
	- Access merchant statements online
	- View all authorizations, transactions and deposits
	- Search by individual cardholder activity
	- Receive email notifications of all chargebacks and retrievals

### **Q. "How do I set up a TransLink account?"**

**A.** To get started with TransLink, go to **https://www.TransFirst.com/TransLink** and click on the "Register" tab. You will need your merchant ID number and to verify one of the following: Demand Deposit Account (DDA) number, Social Security number or business tax ID number.

#### **Q. "Is there a fee for TransLink?"**

**A.** Please contact your Merchant Services representative regarding fee information for TransLink.

#### **Q. "What are some of TransLink's features?"**

#### **A.** Some of the features include:

- User-friendly look and feel for easier navigation
- Merchant statements are accessible in PDF format
- Detailed Transaction History reports including individual transactions that make up a batch deposit, and separation by card type
- E-mail notifications to you for chargeback and retrievals, with all related documents from card-issuing bank visible

• Respond to chargebacks and retrievals

• Export all reports into Microsoft® Excel

or accounting software

• Scan and upload receipts online

online

- Upload up to five documents directly to our Chargeback Department
- Sortable columns in all reports

### **Q. "My point-of-sale equipment gives me reports. Why do I need TransLink, too?"**

**A.** Point-of-sale (POS) equipment offers only authorization and batch reports – information only about transactions. TransLink offers more detailed reports about transactions, along with back-office information that can make a real difference in your financial planning; and it gives you access to these reports for at least one year, while POS devices typically do not store this much history.

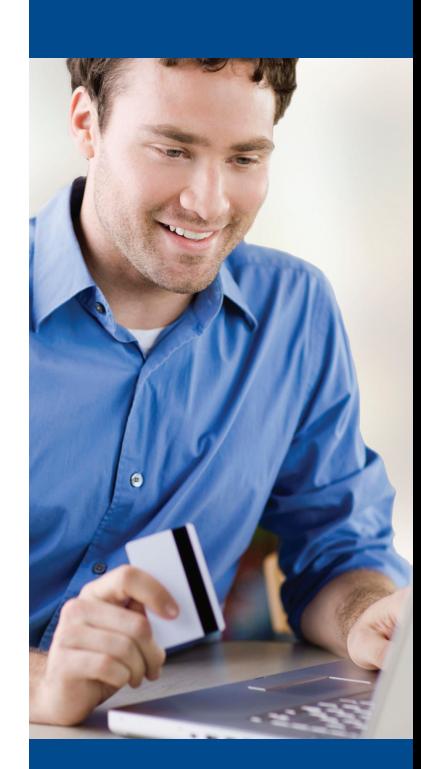

**TRANSLINK** 

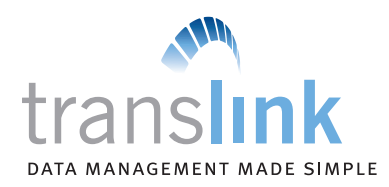

# **Frequently Asked Questions (cont.)**

- **Q. "Can I have more than one login for my merchant account?"**
- **A.** Yes. Because the online registration only allows you to register one login, you will need to speak with a Merchant Services representative to set up additional logins.
- **Q. "I have more than one merchant ID number (MID). Can I access information for all of them through my login?"**
- **A.** Yes. However, as with additional logins, you will need to speak with a Merchant Services representative to have multiple MIDs set up for your login(s).
- **Q. "How do I set up my account to receive email notifications of chargebacks and retrievals?"**
- **A.** You will need to speak to a Merchant Services representative to set this up. We recommend you use a group email address if possible so that multiple people can access the information. We also recommend that you set up your spam filters to accept emails from **chargeback@transfirst.com** to avoid deletion of any notifications.

## **To register for TransLink, please visit https://www.TransFirst.com/TransLink**

For more information or to set up additional services, please contact your Merchant Services representative.

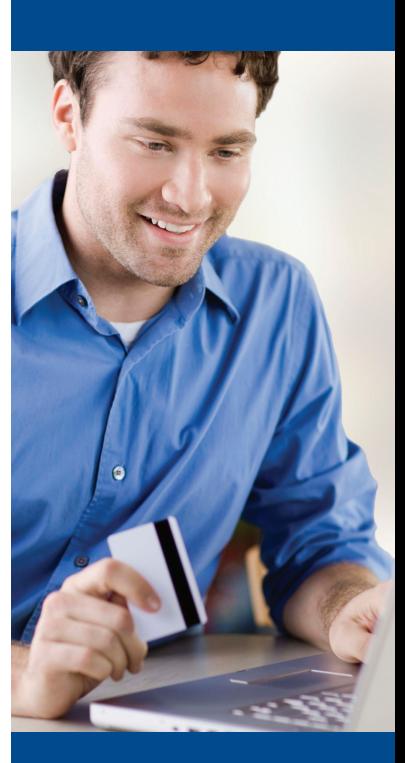

**TRANSLINK**